# **Letzte Neuigkeiten – wichtige Informationen**

# **32-Bit-Version von Diva\*Club**

# **Ab sofort ist die 32-Bit-Version von Diva\*Club Standard und wird mit DIVACLPW.exe aufgerufen.**

Die bisherige Beta-Version, die mit CLP32W.exe aufgerufen wurde entfällt – bitte löschen Sie diese Datei manuell.

A C H T U N G die Datensicherung hat jetzt ein anderes Format und ist jetzt Passwort verschlüsselt! !

Weitere Infos entnehmen Sie wie gewohnt der "DivaClub Updates.pdf".

### **PC wechseln – wohin mit den Daten?**

Beachten Sie dazu den "grünen" Zettel "Beiblatt-Neuer PC" (auf CD im Ordner Handbuch).

# **PC OHNE Disketten-Laufwerk**

#### **Datensicherung**

Schon seit längerer Zeit kann die Datensicherung sehr komfortabel auf Festplatte gemacht werden, genauso gut könnten Sie auch einen USB-Stick verwenden. In Zeiten der unbegrenzten Platten-, Stick- oder auch CD-Kapazitäten sollten Sie auch mal eine Datensicherung KOMPLETT machen (ich mache das immer so). Kopieren Sie aus dem Windows-Explorer (Arbeitsplatz) das ganze Verzeichnis, in dem Diva installiert ist. Dadurch haben Sie immer eine kplt. Datensicherung aller Dateien und können bei einem PC Wechsel oder Totalverlust sehr schnell weiterarbeiten. Einfach diesen Ordner wieder irgendwohin zurückkopieren und die Diva-Exe aufrufen – fertig.

**Datenträgeraustausch –** Einzugs-Diskette – DTA **ist seit 01.02.1014 durch SEPA ersetzt worden.**  Diva\*Club erstellt zuerst innerhalb der SEPA-Routine, also wenn Sie die Einzüge machen, eine Datei DTA00001.xml im Verzeichnis von Diva\Sepa\_XML\*im Ordner des Monats.*

Zur Verarbeitung dieser XML-Datei gibt es jetzt zwei Möglichkeiten:

- 1. Sie haben auf Ihrem PC eine Bankensoftware (Voba = Profi-Cash, SSK = SFirm, Star-Money, etc.), mit der Sie auch Ihre normalen Bankgeschäfte tätigen. Dort gibt es einen Menüpunkt zum Einlesen von Daten). Hier geben Sie die DTA00001.xml, wodurch in Ihrem Programm ein neuer Stapel erstellt wird. Jetzt brauchen Sie die Daten – wie bei normalen Überweisungen oder Einzügen – an die Bank zu schicken und eine TAN anzugeben – fertig.
- 2. Sie machen Ihre Bankgeschäfte (ohne Programm) übers Internet. Loggen Sie sich normal unter der WWW-Adresse ein und suchen den Menüpunkt für Datenträger-Import. Bei meiner SSK steht das unter "Banking –Datei einlesen.

Bei meiner Volksbank muss man als "Firmenkunde" eingerichtet sein, sollte aber bei allen Vereinen automatisch schon vorgegeben sein. Dort heißt es dann "Zahlungsverkehr –Datei übertragen". In beiden Fällen müssen Sie nur die DTA00001.xml aus dem o.g. Verzeichnis angeben. – fertig.

Es kann vorkommen, dass eine zweite Datei **DTA00002.xml** erstellt wird, weil Sie sowohl FIRST als auch RECURRENT-Einzüge haben. Dann müssen Sie die Datei-Übergabe 2 x durchführen.

### **Updates zu Diva\*Club – Handbuch auf CD**

Weil in der letzten Zeit öfters die Frage kam, ob man nicht automatisch ein Update bekommen könnte oder ob Sie ein Abo schalten möchten. Nein - Diva\*Club lebt! **Bitte bestellen Sie selbst (zum Jahreswechsel** oder ...) Ich bekomme für jede Programmänderung einen "neuen Buchstaben" also eine neue Version. Wenn Sie ein Update bestellen, ist so sichergestellt, dass Sie die "brand"neue Version bekommen, zumal ich jede CD erst am Auslieferungstag brenne und anschließend auf einem zweiten CD-Laufwerk prüfe, bevor ich sie verschicke. Manchmal bekomme ich 5 oder mehr Updates in einem Monat, da ich evtl. neue Routinen direkt austeste und an den Programmierer berichte. Zeitweise kommt aber 4 Monate lang kein Update, weil alles fehlerfrei ist und keine neuen Wünsche dazugekommen sind.

Auf der CD gibt es ein Handbuch von Diva\*Club, welches zum Stand V-5.30-j im Dezember 2004 erstellt wurde. Ob bzw. wann eine neue Version kommt, kann ich nicht sagen. Bitte lesen Sie den Update-Report, der bei jeder Auslieferung aktualisiert wird, wo alle Änderungen/Anpassungen beschrieben sind.

Seit einigen Jahren habe ich es so gehalten, dass Sie zu Weihnachten Grüße von der Diva\*Hotline bekommen, worin dann auch die neueste Version von Diva\*Club angekündigt wird. Dabei schicke ich auch jeweils die aktuelle "DivaClub Updates.pdf" als Anhang mit und Sie können selbst entscheiden, ob wichtige Änderungen für Sie dabei sind. Eine Aussendung dieser Ankündigung per Post ist mir aufgrund der Porto-Kosten nicht möglich. Daher brauche ich auch auf jeden Fall eine Email-Adresse, die ja auch von einem anderen Vorstands- oder Vereinsmitglied sein könnte.

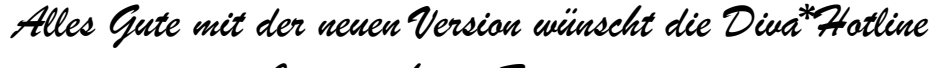

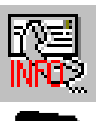

*Jetzt auch mit Fernwartung*